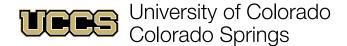

## **Excel Multiliteracy Center**

multiliteracy.uccs.edu

## **Semicolons**

Use a semicolon to connect closely related ideas that need to be separated by more than one comma.

A semicolon can connect two independent clauses with no conjunction necessary. For example:

The class was HUM 3990; the professor read the syllabus to the class.

I tried to take my cat for a walk; he was unenthused.

Use a semicolon to connect two independent clauses with a conjunctive adverb (however, moreover, therefore, consequently, hence, nevertheless, instead, etc.). For example:

Julius Caesar was a strong leader; however, his enemies often found him too imposing.

Chocolate cake is delicious; therefore, you should eat some.

In order to avoid confusion in a list, use a semicolon to separate individual items that already contain commas. For example:

Last summer I went to Miami, Florida; San Francisco, California; and New York, New York.

My favorite dinners I made over the winter were hot dogs, pasta salad, and corn; pizza, breadsticks, and salad; and chicken, carrots, and rice.

## Need more information or assistance?

Schedule an appointment with the <u>Excel Multiliteracy Center</u>. We are here to provide one-on-one and group assistance to any and all UCCS students!